# **Die Klinikapotheken-Gesamtlösung KlinikApotheke** jw

22.11.2006

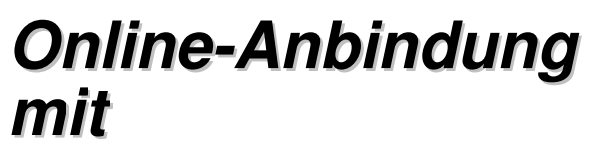

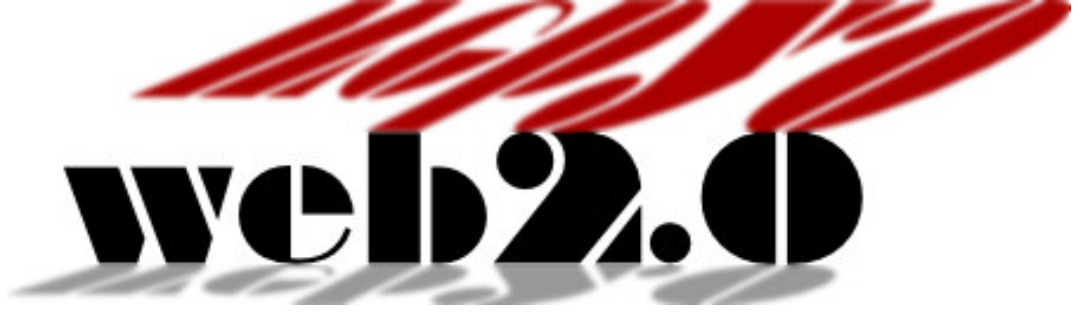

jwConsulting GmbH Caspar-David-Friedrichstr. 7 69190 Walldorf

 $\_$  ,  $\_$  ,  $\_$  ,  $\_$  ,  $\_$  ,  $\_$  ,  $\_$  ,  $\_$  ,  $\_$  ,  $\_$  ,  $\_$  ,  $\_$  ,  $\_$  ,  $\_$  ,  $\_$  ,  $\_$  ,  $\_$  ,  $\_$  ,  $\_$  ,  $\_$  ,  $\_$  ,  $\_$  ,  $\_$  ,  $\_$  ,  $\_$  ,  $\_$  ,  $\_$  ,  $\_$  ,  $\_$  ,  $\_$  ,  $\_$  ,  $\_$  ,  $\_$  ,  $\_$  ,  $\_$  ,  $\_$  ,  $\_$  , jwConsulting GmbH, http://www.jwconsulting.de 1

### jw**KlinikApotheke Online-Teil im neuen Gewand**

Es ist soweit! Die Online-Anbindung der jwKlinikApotheke wurde grunderneuert und präsentiert sich in neuem Outfit. Aber nicht nur das Äußere hat sich gewandelt, auch an Funktionalität haben sich mit dem Einzug von web2.0 völlig neue Dimensionen aufgetan.

Gegenüber der Vorgängerversion ergeben sich folgende Änderungen und Ergänzungen:

- 1. **Das Framekonzept wurde aufgegeben**. Während die Frames im Browserfenster dem Anwender zwar die Anpassung der Größe der einzelnen Ansichtbereiche ermöglichten, wurden mit den Frames aber letztlich mehr Probleme geschaffen; so sind Frames z.B. aus Entwicklersicht schwer handzuhaben, was zu schwierig wartbarem Code und letztlich zu einer Hemmung bei der Einführung von neuen Funktionalitäten führte.
- 2. **Die Detailsicht zu einer Anforderungsposition ist jetzt direkt an die Anforderungszeile in der Auflistung geheftet**. Die Anforderungszeile zeigt das zu bestellende Arzneimittel samt Mengeneinheit und Bestellmenge an und erlaubt damit das schnelle Identifizieren von Anforderungspositionen. Über ein Icon am linken Rand der Anforderungszeile wird die Detailansicht der Position ein- und ausgeschaltet – dies ist sogar für mehrere Positionen aus der Liste gleichzeitig möglich.

#### *web2.0*

Das web2.0 hat in letzter Zeit in den Medien für Schalgzeilen gesorgt. Neben dem Hype-Effekt und den schicken Obenflächenspielereien ergeben sich aber auch für betriebliche Anwendungen bemerkenswerte Neuerungen. So konnte mit dem Einsatz von Ajax und Co. das überaltete Frame- bzw. Komplett-Neu-Lade-Paradigma endlich überwunden werden: Teile der Ansicht (z.B. die Detailsicht zu einer Bestellposition) können validiert, angezeigt oder versteckt, und aktualisiert werden, ohne dass die Seite komplett neu geladen und vom Browser neu gezeichnet werden muss. Der Server und das Netzwerk werden dadurch entlastet und die Bedienung der Webanwendung gestaltet sich flüssiger.

#### 3. **Änderungen innerhalb der Anforderungspositio-**

**nen schlagen sich sofort und für den Anwender transparent auf die Datenbank durch**. Während früher die Änderung einer Anforderungsposition umständlich durch Aktivieren eines Editiermodus eingeleitet werden musste, und das Speichern der Änderungen explizit durch eine Schalt-

fläche durchzuführen war, fällt jetzt beides weg: genügend Zugriffsrechte vorausgesetzt (User spezifisch und vom Status der Anforderungsposition abhängig), lassen sch die Werte ohne weiteres sofort per Auswahl des Feldes und Eingabe per Tastatur ändern; für die Quittierung der Änderungen ist nicht einmal ein RETURN notwendig, hierfür genügt auch ein TAB, und sogar das einfa-

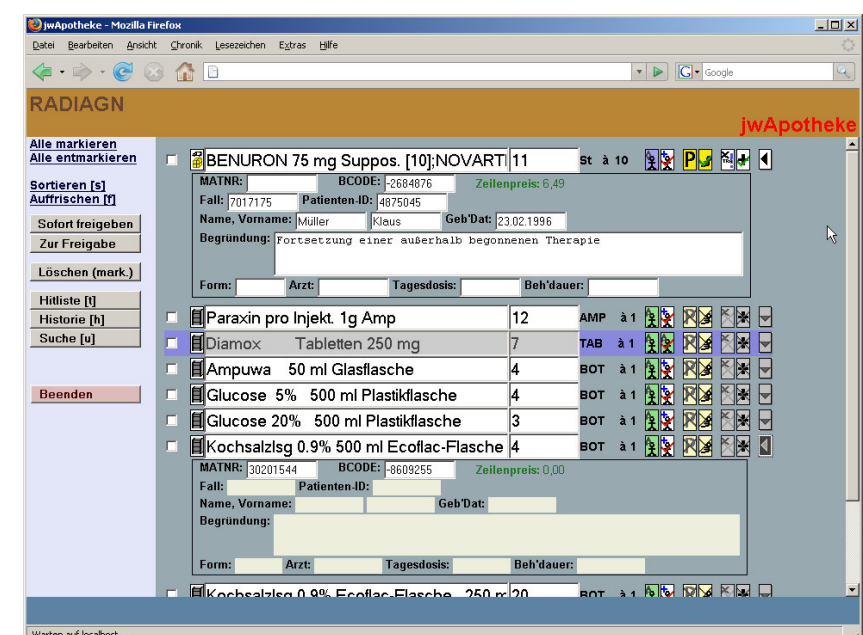

che Anklicken eines anderen Feldes reicht völlig aus. Der geänderte Wert wird sofort auf Plausibilität und Formattreue überprüft und ggf. eine Fehlermeldung angezeigt.

- 4. **Patientennummern und Materialnummern bzw. Materialbarcodes werden sofort aufgelöst**. Gibt der User eine Materialnummer oder einen Barcode ein und quittiert mit RETURN, TAB, oder einfach Anklicken eines anderen Feldes, wird sofort der Name des Arzneimittels angezeigt. Ebenso werden bei Eingabe einer Patientenfallnummer oder einer Patienten-ID sofort Name und Geburtsdatum des Patienten angezeigt.
- 5. **Integration von Arzneimittelsuche und Hitliste und Historie**. Während früher das Zusammenstellen von Bestellpositionen in eine eigene Subanwendung ausgegliedert war, werden Such- und Auswahldialoge jetzt bei Bedarf an den Anfang der Liste der Bestellpositionen gestellt, sogar das gleichzeitige Einblenden von mehreren Zusammenstell-Hilfen ist möglich.
- 6. **Anzeige der Arzneimittelklassifikation bei der Suche**. Bei der Suche wird jetzt sofort, schon vor der Aufnahme der Arzneimittel in die Bestellliste, die Einordnung des Arzneimittels in Punkto Freigabemodus (Arztfreigabe, Oberarztfreigabe) angezeigt. Bei der Suche in der Arzneimitteldatenbank der ABDA werden automatische Substitutionen gegenüber früher jetzt auch sofort angezeigt.

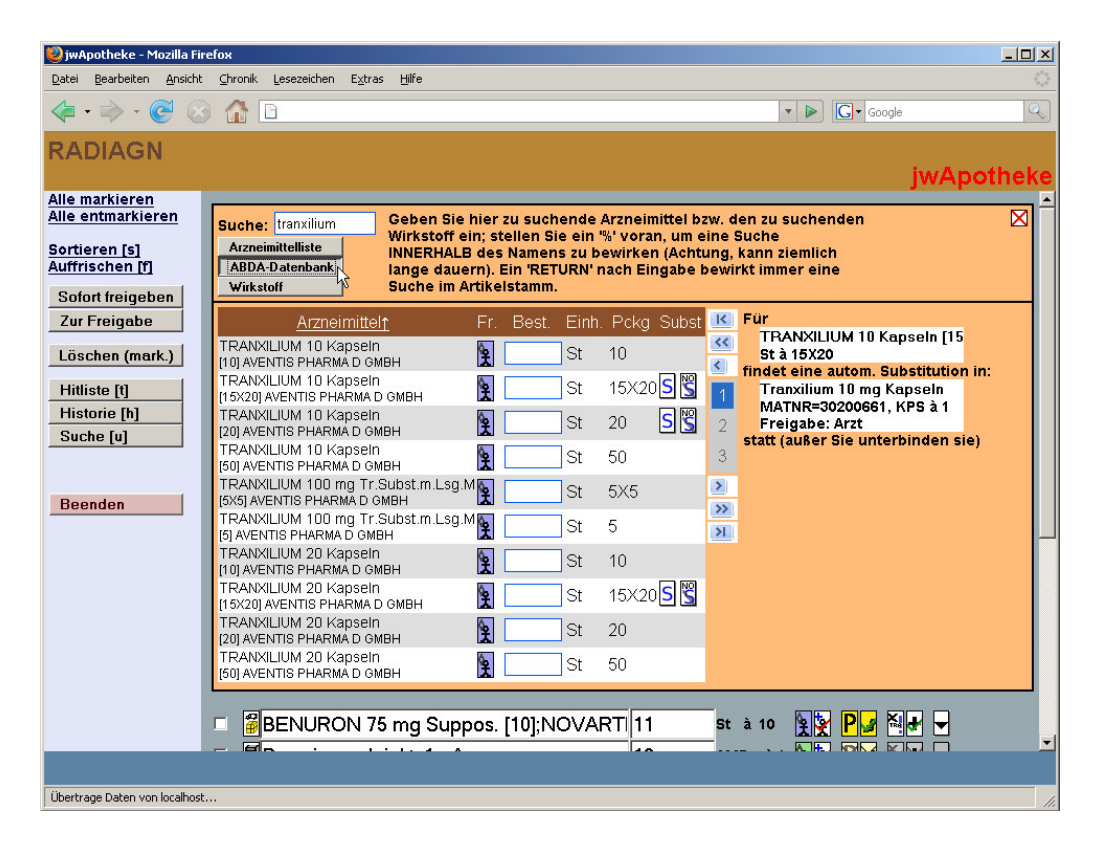

Daneben ist wie auch in den Vorgängerversionen gegeben: Authentisierung der User und Autorisierung der Bestellung mittels Verzeichnisdienst (Windows<sup>™</sup>-Netzwerk-Logon ADS, Novell<sup>™</sup> Directory System NDS™ und andere), Möglichkeit der Einbindung von Scannern (Windows-CE™ Scanner-PDAs) in den Bestellprozess.

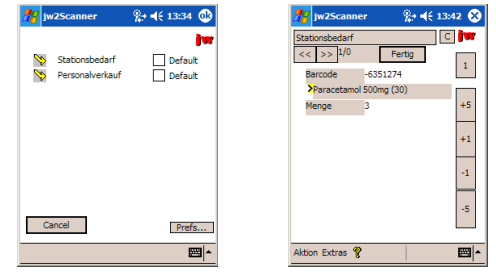

### jw**KlinikApotheke – das Gesamtbild**

Heutiges Klinikapothekenmanagement zeichnet sich durch eine Vielzahl von Anforderungen aus. Einerseits ist ein flüssiger Ablauf der Prozesse innerhalb der Klinikapotheke angestrebt, d.h. Entgegennahme, Sichtung und Bearbeitung von Stationsanforderungen (Regelbelieferung und ad hoc Schalterabgabe), andererseits ist eine Konzertierung der betriebswirtschaftlichen Prozesse im Klinik weiten Einrichtungsverbund heute wichtiger den je. Hinzu kommen der Verkauf an Mitarbeiter und die Belieferung von externen Einrichtungen. Das Modul jwKlinikApotheke<sup>™</sup> wurde zur Unterstützung der Geschäftsabläufe in Klinikapotheken und auf Stationen entwickelt und hat sich seit Jahren im praktischen Einsatz bewährt.

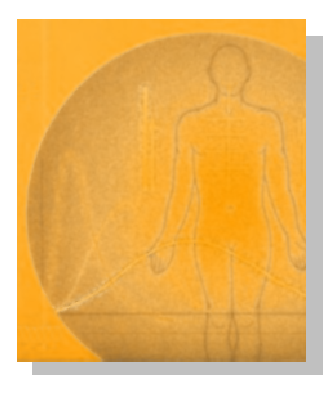

jwKlinikApotheke unterstützt Sie bei der Verfolgung folgender Ziele:

#### **Optimierung des Ablaufes bei der Erfassung von Arzneimittelbestellungen**

#### **Optimierung der Weiterverarbeitung von Arzneimittelbestellungen**

Mit diesem Modul wird gleichermaßen die Eingabe der Arzneimittelanforderungen auf den Stationen als auch die Abwicklung in der Apotheke vereinfacht. Die Mitarbeiter auf den Stationen geben ihre Anforderungen z.B. durch Scannen der Pharmazentralnummer oder auch intern vergebener Nummern mittels Barcodelesern ein. Daneben ist eine Suche im Materialstamm bzw. in der ABDA-Datenbank (auch per Wirkstoff oder ATC Code) oder die Auswahl aus einer stationsspezifischen Hitliste möglich. Bei der Anforderung wird geprüft, ob die Arzneimittel in der Arzneimittelliste (stationsspezifisch einstellbar) enthalten sind. Falls sie es nicht sind, werden sie automatisch mittels der ABDA Datenbank substituiert oder müssen mittels Sonderanforderung bestellt werden.

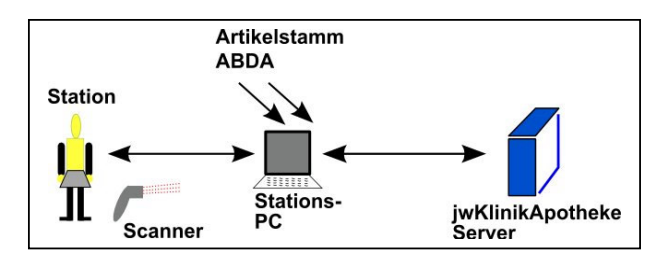

Arzt- bzw. oberarztpflichtige Arzneimittel sind elektronisch freizugeben, wobei die Freigabe von einem beliebigen Rechner im Netzwerk aus erfolgen kann.

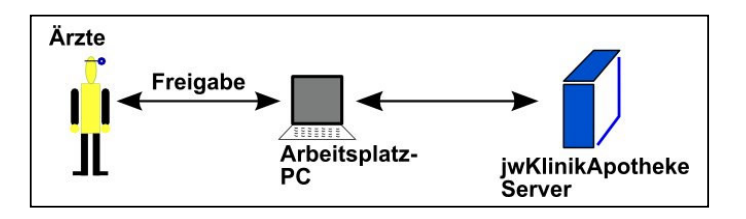

Die Apotheker sichten die Anforderungen, lassen das Programm prüfen, ob der Lagerbestand reicht, substituieren eventuell bestimmte Arzneimittel und geben sie anschließend zur Kommissionierung frei. Nach Druck der Kommissionierlisten und der Kommissionierung erfolgt die Auslieferung. Für bestimmte im Materialstamm gekennzeichnete Arzneimittel verlangt der Rechner die explizite Eingabe der Chargennummer (z.B. für Blutprodukte). Ein Chargenverwendungsnachweis ist in jedem Fall möglich, auch für die externen Häuser. Rückrufe werden dadurch erheblich vereinfacht. Auch die Retoure an die Apotheke, die Weitergabe zwischen Stationen und die Schalterabgabe werden durch die jwProgramme unterstützt.

Die Abgabe ausgewählter Arzneimittel mit ihren Chargen – und wahlweise auch ihren Kosten – an den Patienten wird dokumentiert (Zusatzmodul jwPatientenabgabe). Damit wird das Transfusionsgesetz erfüllt. Außerdem wird mit der patientenbezogenen Erfassung der Arzneimittelkosten eine Kostenträgerrechnung unterstützt, die auch den hohen DRG-Anforderungen genügt.

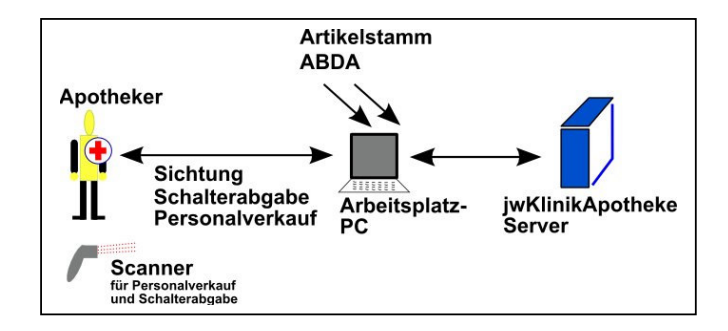

Im ERP-Backendsystem, z.B. SAP R/3™, erfolgt die Buchung mittels Reservierung (bestandsgeführte Artikel) oder Anlegen einer Bestellanforderung (BANF im SAP) bzw. Bestellung (nichtbestandsgeführte Artikel). Selbstverständlich sind bei Anbindung an SAP bzw. einem vergleichbaren System alle dortigen Standardfunktionen weiterhin nutzbar. Dazu gehören z.B. die Bestandsführung, die Disposition, der Einkauf, die Rechnungsprüfung, die Verfallsdatenkontrolle, der Chargenverwendungsnachweis und die Inventur<sup>1</sup>.

> Die Prozesse können mit Hilfe von jwKlinikApotheke so gestaltet werden, dass die Arbeit von Apothekern auf ihren fachlichen Kernbereich konzentriert bleibt und die Feinheiten und Pakuliaritäten des ERP-Systems (Logistik) den hierfür ausgebildeten Betriebswirtschafts-Fachkräften überlassen werden kann.

Die Funktionen im Überblick:

- Bei der Bestellung:
	- Suche von Arzneimitteln aus Artikelstamm bzw. ABDA per Name, Wirkstoffen. Auswahl aus (stationsspezifischer Hitliste). Auswahl aus einer der letzten Bestellungen.
	- o Erfassung am PC (Tastatur, Browser) oder per Scan-PDA (Modul jwebScannersoftware, optional)
	- o Freigabe durch Arzt oder Oberarzt am Stations-PC oder auf dessen Arbeitsplatz-PC
	- o Automatische Substitution Aut Idem
- Bei der Sichtung bzw. in der Apotheke:
	- o Sichtung von Arzneimittelanforderungen der Stationen; Substitution oder Ablehnung einzelner Positionen
	- o Erstellung von Kommissionierlisten (Anbindung von Kommissionierrobotern optional).
	- o Erstellung von Lieferscheinen
	- o Rückstandsbearbeitung
	- o Kategorisierung von Arzneimitteltypen bezüglich gesetzlicher Vorgaben, z.B. BTM, nach TFG chargenpflichtige Arzneimittel, und betriebswirtschaftlicher Vorgaben, z.B. Durchläufer, verschiedene Lagerorte, "teuere" Arzneimittel
- Bei der Weiterverarbeitung:
	- o Erzeugung von Bestellanforderungen bzw. Bestellungen bzw. Reservierungen im ERP-System

 $\_$  ,  $\_$  ,  $\_$  ,  $\_$  ,  $\_$  ,  $\_$  ,  $\_$  ,  $\_$  ,  $\_$  ,  $\_$  ,  $\_$  ,  $\_$  ,  $\_$  ,  $\_$  ,  $\_$  ,  $\_$  ,  $\_$  ,  $\_$  ,  $\_$  ,  $\_$  ,  $\_$  ,  $\_$  ,  $\_$  ,  $\_$  ,  $\_$  ,  $\_$  ,  $\_$  ,  $\_$  ,  $\_$  ,  $\_$  ,  $\_$  ,  $\_$  ,  $\_$  ,  $\_$  ,  $\_$  ,  $\_$  ,  $\_$  ,

❖ Bei der Ausgabe:

-

- o Schalterabgabe und Retouren (spezielle Maske für BTM)
- o Personalverkauf (auch Scanner gestützt mit ID-Karten)

<sup>1</sup> Im Falle einer SAP-Anbindung sind alle jw-Ergänzungen Releasewechsel fest.

- ❖ Beim Kontakt mit Herstellern:
	- o Bestellungen beim Hersteller (Druck, Fax)
	- o Kopplungen an Dienstleister oder Händler u. a. an PLC, automatische Bestelldatenübertragung
- Weitere Funktionen:
	- o Unterstützung der Stationsinventur
	- o Einhaltung Transfusionsgesetz mit Meldung an PEI (bei gleichzeitiger Installation von jwPatientenabgabe)
	- o Datenbereitstellung für Krankenhausforschung
	- o Hohe Systemverfügbarkeit
	- o Patientenbezogene Kostenerfassung nach Wahl, Einschleusen der Daten in einen OPS Prozess (bei gleichzeitiger Installation von jwPatientenabgabe)
	- o u.v.a.

Durch die Möglichkeit zur Einbindung von automatischen Kommissioniersystemen (wie etwa Single Unit Dose und anderer Roboter) steht den hohen Anforderungen der Zukunft nichts mehr im Wege.

#### Ziel ist eine Erfüllung humanitärer Maximen und gesetzlicher Vorgaben bei gleichzeitiger Maximierung der betriebswirtschaftlichen Effizienz

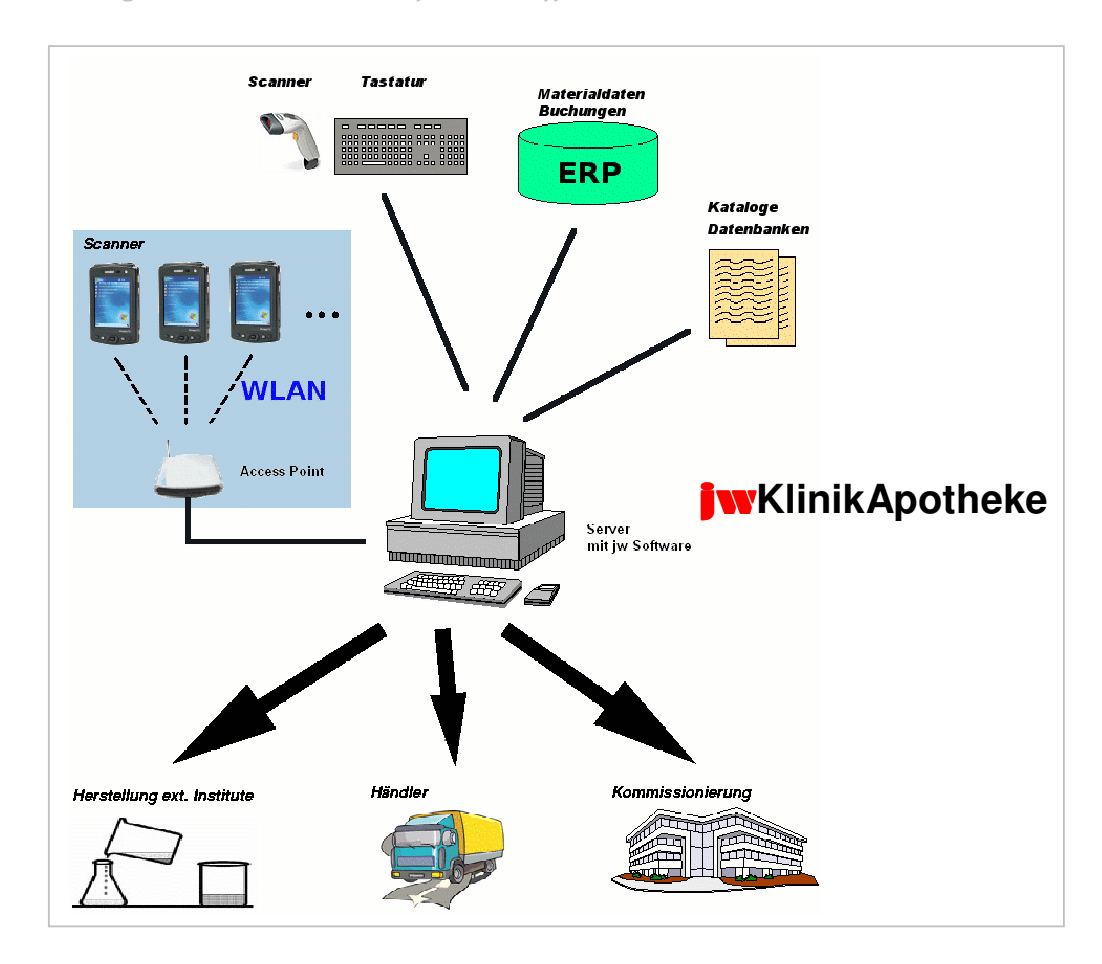

### **Anbindung von Fremdhäusern:** jw**Lieferapotheke**

Falls externe Häuser von der Apotheke Arzneimittel beziehen wollen, bestehen mehrere Möglichkeiten.

Eine Option besteht in der ausschließlichen Verwendung der Webanwendung (d.h. keine Installation von Software in den externen Häusern). In diesem Fall bekommen die externen Häuser eigens für sie erstellte Stationskennungen.

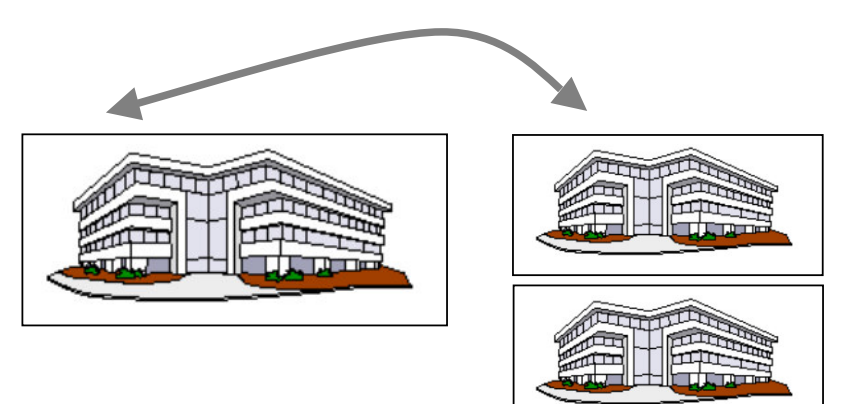

Die ERP Anwendung in der liefernden Einrichtung steuert die Datenflüsse dann entsprechend getrennt von der eigenen Einrichtung; so kann etwa das Vertriebsmodul (SD) von R/3 angesprochen werden. Neben Auftrag und Lieferung kann automatisch eine Einzel- oder Sammelfaktura bspw. am Monatsende erzeugt werden.

Verwenden die externen Häuser ein eigenes Warenwirtschaftssystem (z.B. SAP), besteht außerdem die Möglichkeit, dass sie eine eigene Installation von jwKlinikApotheke erhalten. In diesem Fall erfolgt die Sichtung (fachliche Bearbeitung der Anforderungen) in ihren eigenen Räumen durch eigenes Personal. Die jw-Anwendung übermittelt dann die Bestelldaten an das liefernde Haus. Eine direkte ERP-ERP Kopplung ist hier nicht notwendig, da diese Daten über ein spezielles Koppelmodul (Bestandteil der Software) verschlüsselt über das Internet übertragen werden.

## **Unterstützung in der Arzneimittelinfo**

Das separat und unabhängig von der Arzneimittelbestellung einsetzbare Modul **jwArzneimitteldatenbank** bietet, basierend auf der ABDA-Datenbank, den Pharmazeuten und gleichermaßen dem medizinischen Fachpersonal, eine umfangreiche Recherchemöglichkeit zu deutschen uns internationalen Arzneimitteln. Dabei ist bereits eine aut idem und aut simile Vergleichssuche implementiert, weitere Informationen sind in einer separaten Broschüre zusammengestellt.

### **Zusammenspiel mit weiteren** jw**Produkten**

Das Basismodul jwKlinikApotheke kann mit den Teilmodulen

- **jwebPatientenabgabe**™ (Chargendokumentation gemäß TFG und patientenbezogene Kostenzuteilung mit Browseroberfläche für Stationen oder als jwPatientenabgabe™ mit SAPGUI Oberfläche)
- **jwebWirkstoffrecherche**<sup>™</sup> (Wirkstoffanzeige und –Suche, Unterstützung bei der Erstellung von Arztbriefen)

- **jwRoboteranbindung**™
- **jwEigenherstellung**™ (Defekturen, Rezepturen)
- **jwChemotherapie**™ (Zytostatikazubereitung)
- **jwPersonalverkauf**™
- **jwApothekenInventur**<sup>M</sup> (Inventur der Apothekenläger)
- **iwebStationsanforderungWirtschaftsgüter**<sup>™</sup> (Anforderung von medizinischem Sachbedarf auf Station mit Scanner und Webbrowser)

kombiniert werden.

### **Ihr Nutzen**

Mit jwKlinikApotheke steht Ihnen ein unentbehrliches Hilfsmittel für das Klinikapotheken-Management zur Verfügung. Gleichzeitig werden die Bearbeitungsprozesse u.A. durch moderne Scann- und Robotertechnik rationalisiert.

Die jwModule zeichnen sich durch

- □ sehr leichte Bedienung und geringen Zeitaufwand auf den Stationen,
- □ hohe Akzeptanz beim Pflegepersonal,
- papierlose Bestellung der Stationen in der Apotheke,
- Arbeitszeiteinsparungen in der Apotheke bei der Erfassung der Anforderungen,
- □ geringen Schulungs- und Wartungsaufwand,
- **Einsatz modernster Internettechnologie und**
- **u** kurze Amortisationszeit

aus.

Ständige Weiter- und Neuentwicklungen in Zusammenarbeit mit großen Klinikapotheken bürgen für die Zukunftssicherheit Ihrer Investitionen.

Weitere Informationen erhalten Sie unter:

URL : http://www.jwconsulting.de

Email: g.kolus@jwconsulting.de Tel.: 09170 947310 (Herr Kolus).

SAP, SAP R/3, und ABAP/4 sind eingetragenen Markenzeichen oder Markenzeichen der Firma SAP AG. jwConsulting ist unabhängig von SAP AG.

Alle jw-Produkte sind eingetragene Markenzeichen oder Markenzeichen der Firma jwConsulting GmbH.

Excel, PowerPoint, PocketPC, Windows CE, ADS und Internet Explorer sind eingetragene Markenzeichen oder Markenzeichen der Firma Microsoft Corp. Windows ist u.U. Markenzeichen oder eingetragenes Markenzeichen der Firma Microsoft Corp. jwConsulting ist unabhängig von Microsoft Corp.

 $\_$  ,  $\_$  ,  $\_$  ,  $\_$  ,  $\_$  ,  $\_$  ,  $\_$  ,  $\_$  ,  $\_$  ,  $\_$  ,  $\_$  ,  $\_$  ,  $\_$  ,  $\_$  ,  $\_$  ,  $\_$  ,  $\_$  ,  $\_$  ,  $\_$  ,  $\_$  ,  $\_$  ,  $\_$  ,  $\_$  ,  $\_$  ,  $\_$  ,  $\_$  ,  $\_$  ,  $\_$  ,  $\_$  ,  $\_$  ,  $\_$  ,  $\_$  ,  $\_$  ,  $\_$  ,  $\_$  ,  $\_$  ,  $\_$  ,

Novell, und NDS sind eingetragene Markenzeichen oder Markenzeichen von Novell, Inc. jwConsulting ist unabhängig von Novell Inc.